### **LAPORAN PRAKTEK KERJA LAPANGAN KERJA PRAKTEK DI DINAS PEMUDA, OLAHRAGA, KEBUDAYAAN, DAN PARIWISATA KABUPATEN BANYUMAS**

## **PERANCANGAN SISTEM INFORMASI ATLET DINPORABUDPAR KABUPATEN BANYUMAS BERBASIS WEBSITE PADA SISI DESAIN UI/UX**

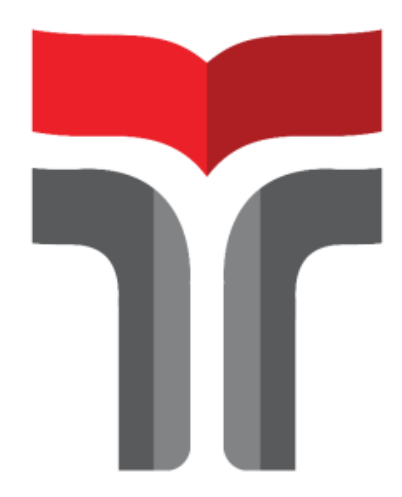

**Agung Tri Yulianto 18102040**

# **PROGRAM STUDI S1 INFORMATIKA FAKULTAS INFORMATIKA INSTITUT TEKNOLOGI TELKOM PURWOKERTO**

**2021**

### **LAPORAN PRAKTEK KERJA LAPANGAN KERJA PRAKTEK DI DINAS PEMUDA, OLAHRAGA, KEBUDAYAAN, DAN PARIWISATA KABUPATEN BANYUMAS**

## **PERANCANGAN SISTEM INFORMASI ATLET DINPORABUDPAR KABUPATEN BANYUMAS PADA BERBASIS WEBSITE SISI DESAIN UI/UX**

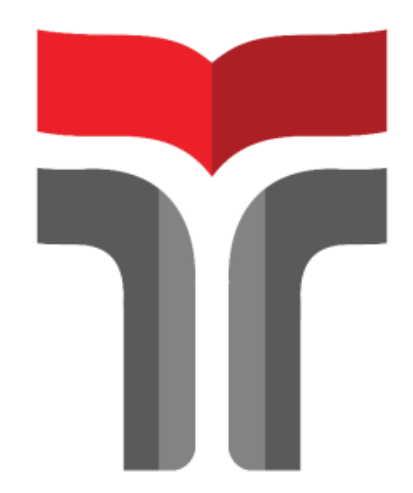

**Laporan Praktek Kerja Lapangan/ Kerja Praktek disusun guna memenuhi syarat kewajiban Praktik Kerja Lapangan/ Kerja Praktek**

> **Oleh Agung Tri Yulianto 18102040**

### **PROGRAM STUDI S1 INFORMATIKA FAKULTAS INFORMATIKA INSTITUT TEKNOLOGI TELKOM PURWOKERTO 2021**

### **LAPORAN PRAKTEK KERJA LAPANGAN KERJA PRAKTEK DI DINAS PEMUDA, OLAHRAGA, KEBUDAYAAN, DAN PARIWISATA KABUPATEN BANYUMAS**

#### **PERANCANGAN SISTEM INFORMASI ATLET DINPORABUDPAR KABUPATEN BANYUMAS PADA SISI DESAIN UI/UX**

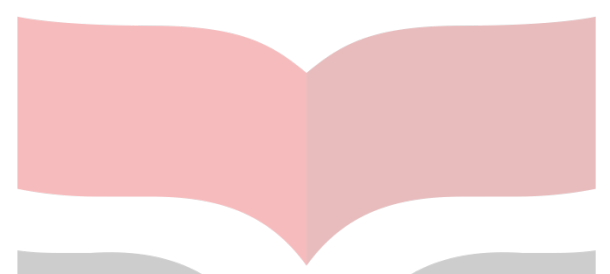

**Dipersiapakan dan disusun oleh:**

**Agung Tri Yulianto 18102040**

Telah dipresentasikan pada hari Rabu, 8 Desember 2021

Mengetahui,

Amalia Beladinna Arifa, S.Pd., M.Cs Amalia Beladinna Arifa, S.Pd., M.Cs NIK. 20920001 NIDN. 0606019201

Ketua Program Studi Pembimbing PKL/KP,

#### **KATA PENGANTAR**

Puji syukur saya panjatkan atas kehadirat Tuhan Yang Maha Esa atas segala karunia serta limpahan-Nya, sehingga saya sebagai penulis dapat menyelesaikan Laporan Praktek Kerja Lapangan/ Kerja Praktek di Dinas Pemuda, Olahraga, Kebudayaan, dan Pariwisata yang dilaksanakan pada tanggal 16 Agustus 2021 sampai dengan 16 Oktober 2021. Praktek Kerja Lapangan/ Kerja Praktik yang telah penulis laksanakan dengan lancer tidak lepas dari dukungan segenap pihak yang telang memberikan bantuan kepada penulis, baik berupa dukungan moral maupun material. Untuk itu izinkan saya sebagai penulis mengucapkan terima kasih kepada:

- 1. Bapak Dr. Arfianto Fahmi, S.T., M.T selaku Rektor Institut Teknologi Telkom Purwokerto.
- 2. Bapak Auliya Burhanuddin, S.Si., M.Kom selaku Dekan Fakultas Informatika.
- 3. Ibu Amalia Beladina Arifa, S.Pd., M.Cs, selaku Kepala Program Studi S1 Teknik Informatika Institut Teknologi Telkom Purwokerto dan Dosen Pembimbing PKL/KP yang telah memberikan dukungan dan arahan selama pelaksanaan kegiatan PKL/KP.
- 4. Bapak Edi Suswanto selaku pembimbing lapangan dari DINPORABUDPAR Kabupaten Banyumas.
- 5. Kedua orang tua dan kakak yang selalu memberikan semangat dan dukungan.
- 6. Jiddan dan Rivan selaku partner kerja selama PKL/KP yang selalu bersamasama belajar dan bekerjasama.
- 7. Dan semua pihak yang tidak bisa saya sebutkan satu persatu.

Dalam penyusunan Laporan ini penulis menyadari bahwa masih banyak kekurangan. Sehingga kritik dan saran dari pembaca sangat diharapkan untuk kesempurnaan laporan ini. Penulis berharap laporan ini dapat bermanfaat dan menambah wawasan bagi pembaca.

Purwokerto, 08 Desember 2021

Agung Tri Yulianto

#### **DAFTAR ISI**

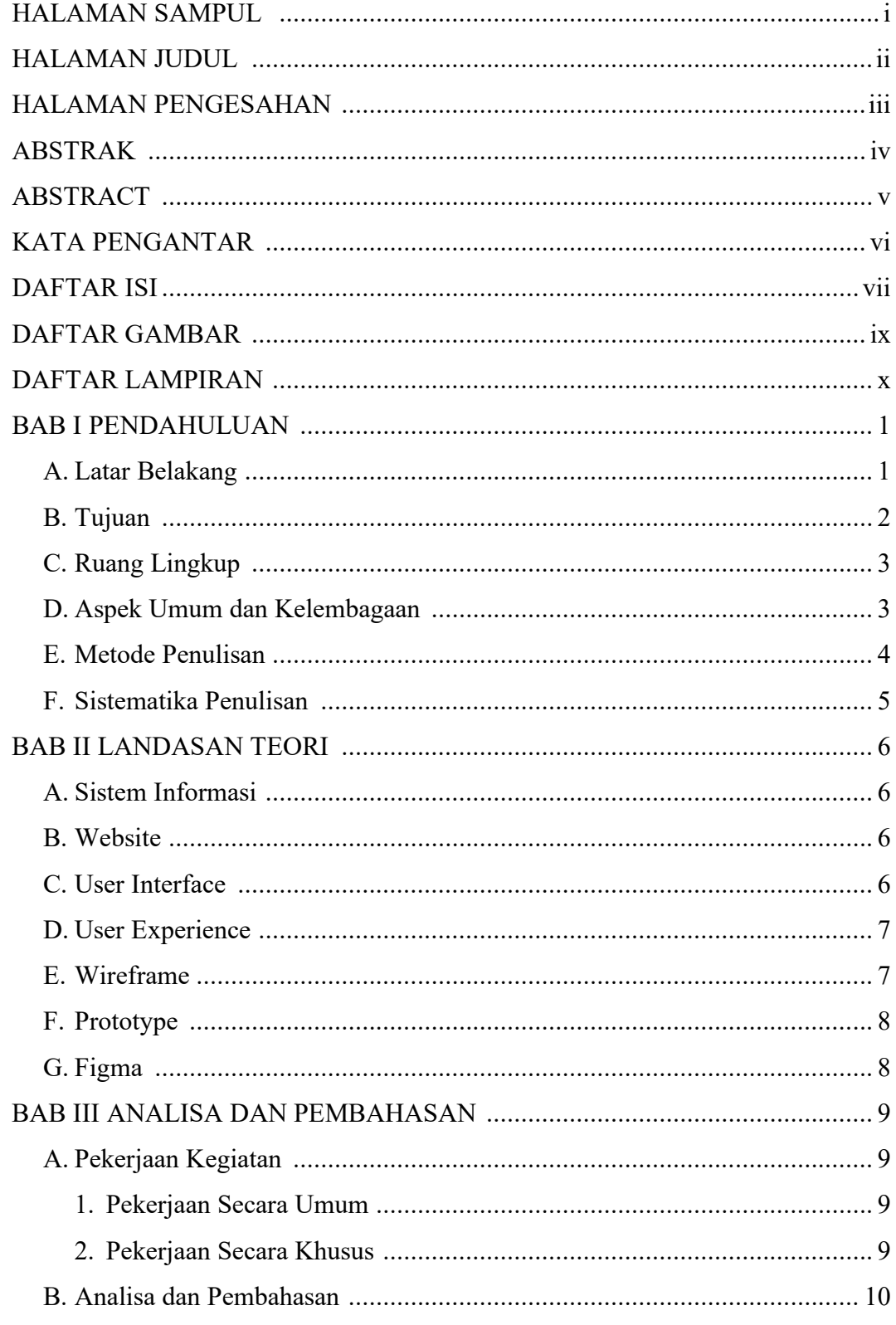

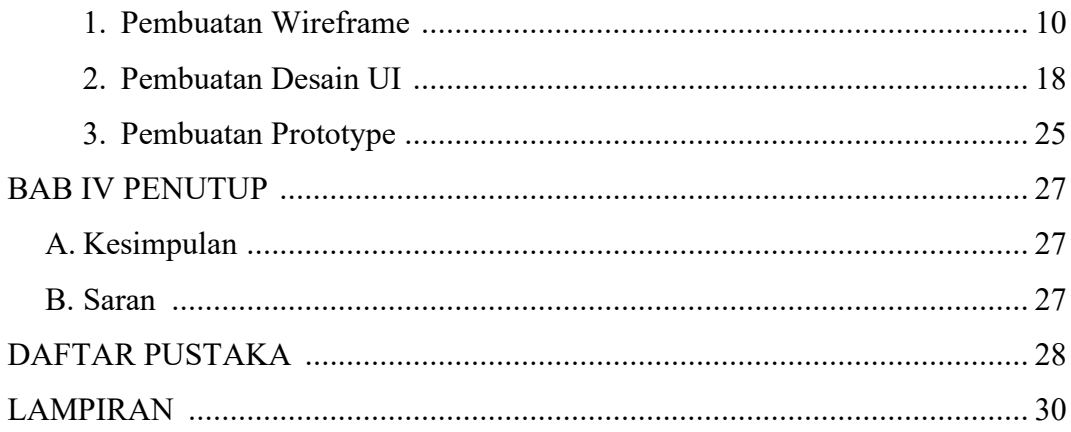

#### **DAFTAR GAMBAR**

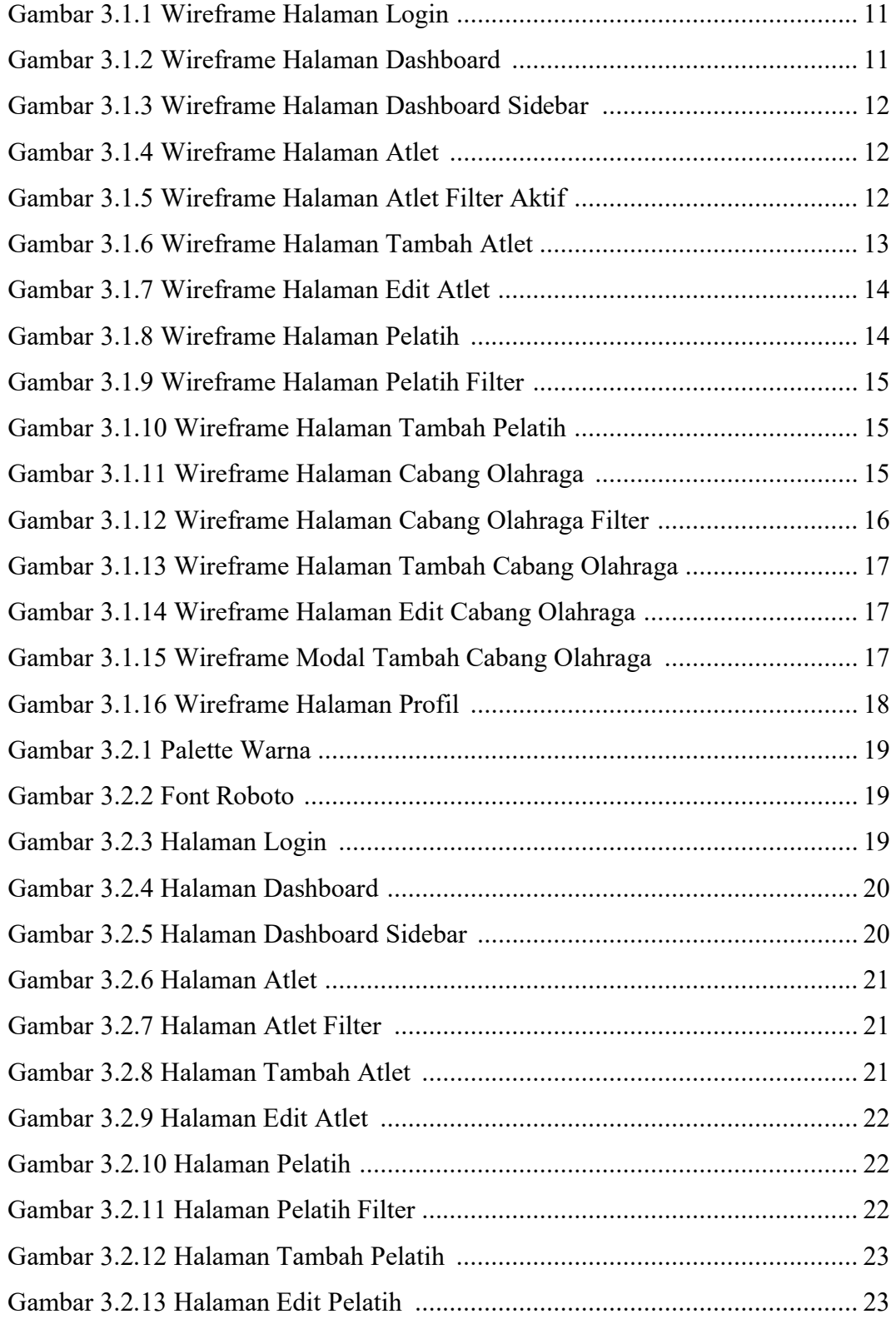

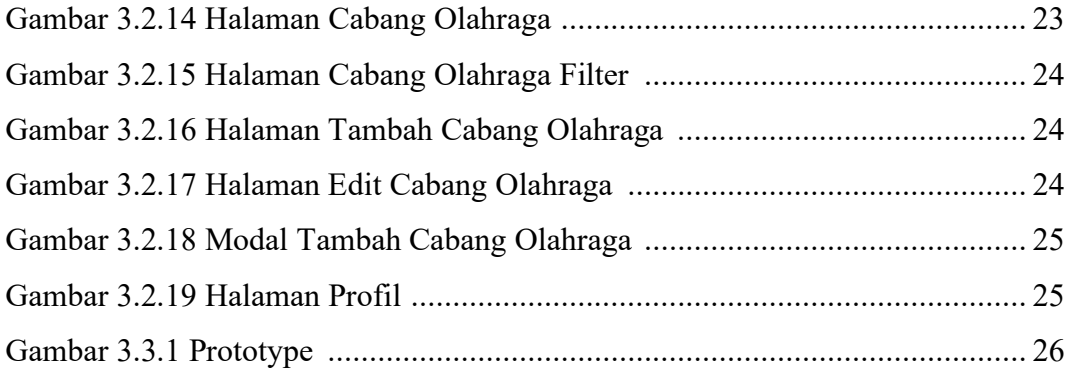

#### **DAFTAR LAMPIRAN**

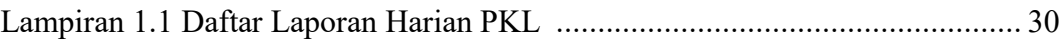